# Introduction to Automation with SPSS

This course enables you to automate repetitive or periodic analysis & reporting using the IBM SPSS command language, Syntax. This course will enable you to perform an analysis or create reports; then by using IBM SPSS automation functionality you will be able to rerun these analyses or reports periodically. This course enables a massive increase in your productivity.

Group classes in NYC and onsite training is available for this course. For more information, email <a href="mailto:corporate@nobledesktop.com">corporate@nobledesktop.com</a> or visit: https://www.careercenters.com/courses/introduction-to-automation-with-spss

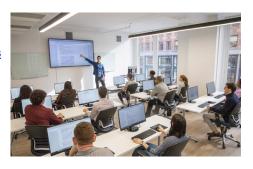

nyc@careercenters.com • (212) 684-5151

# **Course Outline**

#### **Accessing IBM SPSS Syntax Via**

Windows Based Push Buttons Accessing and Modifying Syntax Produced in the Journal

#### **IBM SPSS Syntax Structure**

General Introduction to the Basic Structure of a Syntax File Overview of Rules for Running Syntax in Interactive and Batch Mode

# **Production Facility**

Overview of the Procedures for Creating String and Numeric Variables Procedure for Adding Variable Labels and Value Labels-batch Mode Procedure for Changing the Formats of String and Numeric Variables Procedure for Conversion of String Variables to Numeric and Vice Versa

### Opening Files

Opening IBM SPSS Statistics Files Procedure for Dropping Variables and Ordering Remaining Variables Renaming Variables

# **Compute Functions**

An Overview of Compute Functions Via Syntax

### **IF Statements**

Overview of Conditional Transformations Using IF Statements As Well As DO IF, ELSE IF, END, END IF